Seria; ELEKTRYKA z. 64

Nr kol. 593

#### Jan ULMAN

# WYKORZYSTANIE ROZWINIĘĆ ASYMPTOTYCZNYCH PRZY OBLICZANIU WARTOŚCI FUNKCJI BESSELA I ORAZ II RODZAJU DLA ARGUMENTÓW ZESPOLONYCH O  $|z| \geq 10$  I DOWOLNYM RZĘDZIE  $\sqrt{ }$

<u>Streszczenie</u>. W artykule przedstawiono procedurę obliczania na maszynie cyfrowej wartości dowolnych funkcji Bessela dla arguaentów o |z| ≥ 10<sup>'</sup> i o dowolnym rzędzie  $\gamma$  z wykorzystaniem rozwinięć asymptotycznych funkcji Hankela.

## 1. Wstęp

Szczegółowa analiza wzorów przedstawiających dowolne funkcje Beesela nakazuje konstruować algorytm dla dwóch przedziałów argumentu 1)  $|z| < 10$ ,  $|z| \ge 10$ .

Dla pierwszego przypadku należy wykorzystać klasyczne podejście zwlęzane z aproksymację funkcji, natomiast dla przypadku drugiego - rozwinięcia asymptotyczne funkcji. W niniejszym opracowaniu ograniczono się tylko do przypadku drugiego. Szczegóły zwlęzane z optymalizację błędu jak też ilościę wykonywanych działań przez MC można w dużej mierze odczytać z przedstawionej procedury.

Procedura umożliwia obliczanie wartości funkcji z błędem względnym nie przekraczającym 10<sup>-8</sup>. Czas obliczeń wynosi ułamek sekundy. Algorytm obliczenia wartości funkcji Bessela noże być wykorzystywany we wezystkich praktycznych zastosowaniach ww. funkcji, które między innymi obejmuję zagadnienia numerycznych obliczeń w teorii pola elektromagnetycznego oraz mochanlki stosowanej.

### 2. Definicja rozwinięcia asymptotycznego

Szereg rozbieżny A<sub>a</sub> + A<sub>1</sub> j + A<sub>3</sub> j <sub>2</sub> + ... + A<sub>n / n</sub> t... o sumie **częś**ciowej S<sub>n</sub>(z) dla pierwszych n + 1<sup>-</sup> wyrazów nazywamy rozwinięciem **asymp**totycznym funkcji f(z) dla dowolnego przedziału arg z, jeżeli wyrażenie  $R_n(z) = z^n [f(z) - S_n(z)]$  spełnia warunek lim  $R_n(z) = 0$  (przy ustalonym  $|z| = 0$ n), choć może przy tym być lim  $|R_{n}(z)| =$  (przy ustalonym z).

# 3. Wykorzystanie rozwinięć asymptotycznych funkcji Hankela

Punkt wyjścia stanowią rozwinięcia asymptotyczne funkcji Hankela, Sposób uzyskania tych rozwiniąć mozna znależć w pracy [2]:

$$
H_{\phi}^{(1)(2)}(z) = \frac{e^{z_{rsin\theta}}}{\sqrt{\frac{1}{2}\pi r}} e^{\frac{1}{2}[\cos\theta + \frac{1}{2} 0 - \frac{1}{4}(2\phi + 1)\pi]} [a(z) \stackrel{?}{=} b(z)]
$$

gdzie górne znaki odnoszą się do  $H^{-1}_{\varphi}(z)$ , dolne do  $H^{(2)}_{\varphi}(z)$ , z = r e<sup>10</sup> przy czym 06  $[-0, 5\pi, +0, 5\pi]$ ,  $|z| >> \gamma^2$ 

$$
a(z) \approx 1 - \frac{\sqrt{4\phi^2 - 1^2} \left(4\phi^2 - 3^2\right)}{21 \left(8z\right)^2} + \frac{4\phi^2 - 1^2 \left(4\phi^2 - 3^2\right) \left(4\phi^2 - 5^1\right) \left(4\phi^2 - 7^2\right)}{41 \left(8z\right)^4} + \dots + \overline{\pi}_{p}
$$

b z 
$$
\approx \frac{4\varphi^2 - 1^2}{1!(8z)} - \frac{(4\varphi^2 - 1^2)(4\varphi^2 - 3^2)(4\varphi^2 - 5^2)}{3!(8z)^3} + \dots + R_g
$$

gdzie R<sub>p</sub> i R<sub>g</sub> są resztami, gdy bierze się odpowiednic p i s wyrazów w szeregach a.z) i b(z).

Z określenia funkcji Hankela wynika że:

$$
J_{\phi}(z) = 0.5 \left[ H_{\phi}^{\left(1\right)}(z) + H_{\phi}^{\left(2\right)}(z) \right]; \quad \gamma_{\phi}(z) = -0.5 \text{ i } \left[ H_{\phi}^{\left(1\right)}(z) - H_{\phi}^{\left(2\right)}(z) \right].
$$

Pozostałe funkcje zmodyfikowane wyrażają się również poprzez obliczone wcześniej wartości funkcji pierwszego rodzaju:

$$
I_0(z) = i^{-\nu} J_{\nu}(iz); \quad K_{\nu}(z) = 0.5 \Re^{(\nu+1)0.5} J_0^{-1} H_{\nu}^{(1)}(iz)
$$

# 4. Przypadek gdy 0 leży na zewnątrz przedziału [-0.51. 0.51]

Przypuśćmy, że z = x - iy, gdzie x, y > 0. Załóżmy, że trzeba znależć wartość pewnej funkcji A(-z), gdy z leży w IV ćwiartce, a (-z) w<br>II ćwiartce, Zatem, jeżeli z = r e<sup>10</sup>, to -z = r e<sup>1(0+ 1)</sup> = 2 e<sup>17</sup>, wobec tego  $A(-z) = A |z| e^{i\pi}$ . Gdy z leży w III ćwiartce, wówczas -z = ze ży w I ćwiartce. Jeśli natomiast z leży w I ćwiartce lub II, wówczas - $-z = r e^{i(\theta - \pi)} = z e^{-i\pi}$ . Korzystając ze wzorów definicyjnych na funkcje Bessela nie trudno pokazać, że:

$$
J_{\mathbf{q}}(-z) = e^{i\sqrt{3} \int} J_{\mathbf{q}}(z); \quad Y_{\mathbf{q}}(-z) = 2 \text{ i } \cos(\sqrt{3} \int) J_{\mathbf{q}}(z) + e^{-i\sqrt{3} \int V_{\mathbf{q}}(z)}
$$

dla  $\theta \in \{-\pi, 0\}$  oraz:

$$
\mathcal{I}_{\mathbf{v}}(z) = e^{-i\sqrt{2}t} \mathcal{I}_{\mathbf{v}}(z); \quad \mathcal{Y}_{\mathbf{v}}(-z) = e^{i\sqrt{2}t} \mathcal{Y}_{\mathbf{v}}(z) - 2 \text{ i } \cos(\sqrt{2}t) \text{ . } \mathcal{I}_{\mathbf{v}}(z)
$$

dla  $\theta \in (0,\mathfrak{A})$ ,

Stąd wynikają związki niezwykle przydatne w obliczeniach numerycznych:

$$
H_{\phi}^{(1)}(-z) = J_{\phi}(z) + i Y_{\phi}(-z) = e^{i\phi \mathbb{I}_{\phi}(z)} - (e^{i\phi \mathbb{I}_{\phi}(z)} + e^{-i\phi \mathbb{I}_{\phi}(z))} +
$$

+ i 
$$
e^{-i\sqrt{3}l} Y_{\omega}(z) = -e^{-i\sqrt{3}l} H_{\omega}(2)(z)
$$
 dla  $\theta \in (-1, 0]$ 

Analogicznie pokazuje się, że

$$
H_{2}^{(2)}(-z) = -e^{i\sqrt{2}} H_{1}^{(1)}(z)
$$

Przedstawione wzory stanowią uogólnienie rozwinięć na przedział 06(-15)

# 5. Warunek  $|z| \gg \gamma^2$

Warunek słuszności rozwinięć asymptotycznych:  $|z|>\!\sim\! \sqrt{2}$  przestaje stanowić ograniczenie wówczas, gdy wykorzystamy związki rekurencyjne dla funkcji Bessela. Ponieważ podstawę do obliczeń stanowią funkcje Hankela, wystarcza więc stosować jedynie związki:

$$
H_{\nu+1}^{(k)}(z) = \frac{2\nu}{z} H_{\nu}^{(k)}(z) - H_{\nu-1}^{(k)}(z) \qquad k = 1,2.
$$

Można w ten sposób dokonać sztucznego obniżenia rzędu tak, żeby  $|\hat{\mathbf{v}}_o|$ i  $|\nu_{i}| \in [0, 2)$ , a następnie po przeprowadzeniu obliczeń dokonać podwyższenia rzędu do początkowej wartości. Metodę tę zastosowano przy konstrukcji algorytmu.

# 6. Dobór ilości wyrazów szeregu asymptotycznego funkcji Hankela

Zachowując warunki słuszności rozwinięć asymptotycznych zauważamy, że początkowo każdy wyraz szeregu a(z) Jest mniejszy co do wartości bezwzględnej od wyrazu poprzedniego. Uednak poczynając od pewnego miejsca, każdy wyraz będzie większy co do wartości bezwzględnej od wyrazu poprzedniego, gdyż a(z) jako szereg nieskończony jest rozbieżny dla wszystkich wartości z i pewien wyraz Jest najmniejszy. Widać to z ilorazu:

<u>n o 3, Ulman and S, Ulman and S, Ulman and S, Ulman and S, Ulman and S, Ulman and S, Ulman and S, Ulman and S, Ulman and S, Ulman and S, Ulman and S, Ulman and S, Ulman and S, Ulman and S, Ulman and S, Ulman and S, Ulman </u>

$$
\frac{a_{p+1}}{a_p} = \frac{\left[4a^2 - (4p-3)^2\right] \left[4a^2 - (4p-1)^2\right]}{(2p-1)2p(8z)^2}
$$

Stęd wynika dla  $p \gg \sim 0$  oraz  $p \gg 1$ 

$$
\frac{^{8}p+1}{^{8}p} \approx \frac{256(p-1)^{2}p^{2}}{256p^{2}z^{2}} = \frac{(p-1)^{2}}{z^{2}}
$$

Wobec tego wyrez najmniejszy występuje w przybliżeniu dla  $(p-1)^2 = |z|^2$ albo  $p = 1 + |z|$ . Jeśli będziemy uwzględniać w obliczeniach wyrazy następujęce po wyrazie najmniejszym, to błęd będzie wzrastał. Zachowujęc więc tylko wyrazy do wyrazu najmniejszego łatwo zauważyć, że obliczymy wartość a(z) z błędem nie przekraczajęcym następnego wyrazu. Oznaczajęc  $przez R(z, \phi)$  wspomniany błąd otrzymujemy:

max(R(z, v) = max 
$$
\frac{|(4\varphi^2 - 1^2)(4\varphi^2 - 3^2) \dots [4\varphi^2 - (4p-5)^2]|}{|z| \ge 10}
$$
  
\n $|\varphi| \in [0,2)$   $|\varphi| \in [0,2)$   $(2p-2)!(8z)^{2p-2}$ 

$$
\leqslant \max_{|\omega| \in [0,2)} \frac{|(4\gamma^2 - 1^2) \cdot [4\gamma^2 - (4p-5)^2]|}{(2p-2)!(8,10)^{2p-2}}
$$

Ponieważ  $|z| = 10$  to  $p = 1 + |z| = 11$ 

 $max(R(z, \gamma)) = max$   $\frac{(4\gamma - 1) \dots (4\gamma - 39})}{(4\gamma - 1) \dots (4\gamma - 39})$   $\leq$  39 37 9 2 10 10  $|z| > 10$  Mis $[0, 2)$  201(8.10)<sup>-3</sup> 201(8.10)<sup>20</sup>  $|z| > 10$ <br> $|z| = [0,2)$ 

Anelogicznę dyskusję można przeprowadzić dla wyrażenia b(z).

# 7. Opis procedury AapBeaael

procedurę AspBessel (n,mi,x,y,rhl,ihl,rh2,ih2);

Procedura ta dokonuje obniżenia rzędu funkcji Bessela do przedziału  $[0,2)$  w taki sposób, ażeby  $|\psi_{n}|$  i  $|\psi_{n}|$  6  $[0,2)$ . Następnie po obliczeniu wartości funkcji Bessela przez procedurę Mc Bessel ponownie podwyższa rzęd funkcji przy użyciu zwięzków rekurencyjnych.

Znaczenie parametrów formalnych:

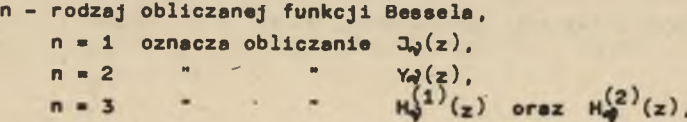

Wykorzystanie rozwinięć asymptotycznych.. 111

```
n = 4 oznacza obliczanie I_{\mathcal{A}}(z),
             n = 5 " Ko(z),
    mi - rząd funkcji Bessela.
    x - Re(z),
    y - J_m(z),
    z - argument funkcji Bessela,
   rhi- część rzeczywista obliczonej funkcji J<sub>o</sub> lub Y<sub>2</sub>, lub H<sub>2</sub><sup>1</sup>, lub
          L_{\theta}, lub K_{\theta},
    ihl- część urojona ww. funkcji, 
    rh2- część rzeczywista obliczonej funkcji H\binom{z}{x}ih2- część urojona obliczonej funkcji H\binom{z}{x}ih2- część urojona obliczonej funkcji
    Czas obliczeń na MC ODRA 1204 wartości funkcji wynosi ułanek sekundy, 
błęd względny jest nie gorszy niż 10<sup>-8</sup>.
procedure AspBesse1(n,m; x,y,rh1,1h1,rh2,1h2);
 value n.mi.x.y;
 real mi,x,y,rhi,rh2,ih1,ih2;
 integer n;
 begin
  procedure MultC(Ra, Ia, Rb, Ib, Rc, Ic);
    value Ra. Ia,Rb,Ib;
    <u>real</u> Ra,Ia,Rb,Ib,Rc,Ic;
    begin
     fect>l?a«Rb-Ia «Xb;
     IcmRa#Ib+Ia(Rb
    end MultC;
  procedure SumC(RA,IA,RB,IB,RC,IC);
    real RA.IA.RB.IB.RC.IC:
    begin 
     fc&»l?A+RB;
     ICwIA+IB 
   end SumC;
  procedure McBessel(n1,ni,x,y,rH1,iH1,rH2,iH2);
   real n = x.y.rH1.1H1.rH2;iH2;
    integer ni;
   begin
     real a4.pi.x2,y2,fi,a,u,v,b2,a2,b5,a5,rId,iId,rY,iY;<br>array t1,t2,t3[0:11];
     Boolean cw2, cw3, niec;
     integer p,p41,p43,p2;<br>procedure pdw(rz,iz,r,i);
      real rz.is.r.i;
      EegTn 
       r<sub>z</sub>;
       ii«iz p 
      end pdw;
     procedure polcv(nO,a1,rx,ix,rv,iv);<br><mark>value</mark> nO,rx,ix;
      <u>integer</u> nO;<br><mark>reai rx</mark>,ix,rv,iv;
      array a1;<br>begin
       integer k? 
       real p,g,r;<br>rvi=a1[O];
       iv»»0 ? 
       if ix*0
```
#### J. Ulman

then begin  $p:=rx+rx;$  $Q^z$ rx<sup>#</sup>rx+ix<sup>#</sup>ix; for k=1 step 1 until n0 do begin  $rxrv+iv p;$ <br> $rv=ai[k]-iv^{s}q;$  $i$ v $ir$  $end k;$  $r\overline{v}$ =rv+iv<sup>#</sup>rx;  $iv = iv * ix$ end  $ix\neq 0$  $\frac{\text{else}}{\text{for }k:1 \text{ step 1 until }n0 \text{ do}}$ end polcv: procedure transf(x1.y1.psi);<br>
value x1.y1;<br>
real x1.y1,psi;  $\frac{\text{begin}}{\text{real}}}{\text{open1:}}$  $\frac{if \times 1 = 0}{then}$ begin  $\frac{if \ y1>0}{then \ pst:pspi*0.5}$  $else  
if  $y1 < 0$   
then  $ps1 - psp1^*0.5$   
else  $ps1 = 0$$ </u>  $end  
else$ </u> begin  $psi*arctan(y1/x1);$  $\frac{if \times 1 < 0}{then}$ begin  $\frac{11}{15}$  y<sub>1</sub><0<br>then psi<sub>\*</sub>-pspi+psi<br>else If y1>0<br>then psi=pspi+psi<br>else psi=pspi end  $end:$  $p1:3.1415926536:$  $if n1 < 4$ then begin  $x2x$   $x$  ; y2=y; end  $\frac{eIse}{\frac{if}{then}}$ begin  $x2x-y$ ;  $y2=x$ end

## 112

```
else
      begin
        transf(x,y,fi);<br>if fi<s5*pi/ifi>-pi
         then
           begin
             x2x-y;y2=xende \overline{1se}rac{\overline{begin}}{array}{c}\n\overline{begin}}\n\overline{begin}}\overline{1}\end{array} \\
\overline{x}2xy\n\end{array}y2x-xendendcw2=x2<0Ay2>0;
n = 11;cw3:x2<0Ay2<0;
transf(x2,y2,fi);<br>
if \neg niechni \leq 0then a-ni
 else s=ni;
if cw2
 then
   begin
    x^{2*}-x^2;
    y2:-y2;fi:fi-pi
   end:1f \cos 3then
    begin
      x^{22z-x2};
      y2x-y2;<br>fixfi+pi
     end;t3 [0]:=1.0;
  for p=1 step 1 until 11 do
   begin
    a4:4.0*a*a;
     p43:4^{*}p-3;p41:=p43+2;
    p2:2^{s}p;t3 [p]:=-t3 [p-1]*(a4-p43*p43)*(a4-p41*p41)/((p2-1)*p2<br>64)
   end;\frac{\text{for } p=0 \text{ step 1 until } 11 \text{ do}}{\text{if } [p]=t \cdot 3 [11-p] ;}<br>
u=x^2*x^2-y^2*y^2 ;<br>
x=2.0* x^2*y^2 ;b2 = u^*u + v^*v;
  polcv(11,t1,u/b2,-v/b2,a2,a5);
 t3 [O]:=a4-1.0;<br>for \mu=1 step 1 until 11 do<br>begin
    p41s-4<sup>#</sup>p-1;
     p43=p41+2;
     t3[p]:=-t3[p-1] (a4-p41 p41) (a4-p43 p43)/(p2<sup>*</sup>(p2+1)
```

```
end:
  for p=0 step 1 until 11 do
   \frac{1}{2}[p]=t3[11-p];
  polev(11, t2, u/b2, -v/b2, b2, b5);<br>u=x2<sup>2</sup>x2+y2<sup>*</sup>y2;
  MultC(b2.b5,x2/(8.0<sup>$</sup>u),-y2/(8.0<sup>$</sup>u),b2,b5);
  ussqrt(u);SumC(e2,e5,-b5,b2,rH1,1H1);<br>v:=u<sup>#</sup>cos(f1)-.5<sup>#</sup>fi-.25<sup>#</sup>(2.0<sup>#</sup>a+1.0)<sup>#</sup>pi;
  MultC(cos(v),sin(v),rH1,1H1,rH1,1H1);<br>MultC(rH1,1H1,exp(-u sin(fi))/sqrt(.5*u*pi),.0,rH1,<br>(H1);<br>(a) (H1);
  SumC(a2,a5,b5,-b2,rH2,iH2);
  v:=v+fi;
  MultC(cos(v),-sin(v),rH2,1H2,rH2,1H2);<br>MultC(rH2,1H2,exp(u=sin(f1))/sqrt(.5 u pi),.0,rH2,1H2);
  if miscAni<0
    then a4n-ni
  \frac{else}{else} a4=n1;1f cw2<br>then<br>begin
     real a,b;
      \overline{\text{m-rH1}} ;
      bs=1H1
     MultC(rH2,1H2,-cos(s4),sin(s4),rH1,1H1);<br>MultC(a,b,cos(s4),sin(s4),a,b);<br>MultC(2,0*cos(s4),.0,rH2,1H2,rH2,1H2);<br>SumC(rH2,1H2,a,b,rH2,1H2)
end cw2;
  then
    begin
     real a,b;
      n = Rb + 1H2:
     MultiC(rH1,1H1,-cos(a4),-sin(a4),rH2,1H2);SumC(rH1,1H1,a,b,rfd,1Id);MultC(rId, iId., 5, 0, rId, iId);<br>MultC(2.0<sup>2</sup>cos(a4), -2.0<sup>2</sup>sin(a4), rId, iId.a, b);<br>MultC(rH1, iH1, cos(a4), sin(a4), rH1, iH1);
     SumC(a, b, rH1, 1H1, rH1, 1H1);
\frac{\text{end}}{\text{inf}} \frac{\text{cm3}}{\text{min3}}then go to konieci;<br>SumC(rH1, IH1, rH2, iH2, rId, iId);
                                                                      MultC(.5,.0,rId,iId,rId,iId);
1f n1=1then pdw(rId, 1Id, rH1, 1H1);
    then
     begin
       SumC(rH1,1H1,-rH2,-iH2,rY,iY);
       MultC(.0,-.5,rY,iY,rY,iY);
       pdw(rY, iY, rH1, iH1);
       end:
\frac{1f}{\text{then}}begin
     transf(x,y,fi);<br>if fi>.5"piAfispi
      then a4sni
     olse a4:=-ni;<br>a4=a4*pi*.5;<br>MultC(cos(a4),sin(a4),rId,iId,rY,iY);
     pdw(rY, iY, rH1, 1H1);
   end;
```
# Wykorzystanie rozwinięć asymptotycznych..

```
if ni=5Then
    begin
      a4:5* \ni (a+1):MultC(cos(a4),sin(a4),rH1,iH1,rY,iY);
     MultC(.5<sup>#</sup>pi..0,rY,rY,iY);<br>pdw(rY,iY,rH1,iH1)
    end:koniec1:
 \frac{if \t n1 \neq 3}{then}begin
   then iH1=.0
 end McBessel;<br>
array RB[0:1], IB[0:1], RH[0:1], IH[0:1];<br>
real e,ni,c,d,u,i;
 integer a;
 if m1 < 0Aabs(mi-entier(mi))<_{m}-11
  then nix-mi<br>else nix-mi;
 1f abs(ni)<2.0
  then
    begin
    McBessel(n,ni,x,y,rhi,ih1,rh2,ih2);
     go to et
    end:U4*X*X*, fy;
 \alpha antier (n_1):
\frac{if \nmin}{then}begin
     \frac{a}{1-a}:
     McBessel(n,e,x,y,RB[0],IB[0],RH[0],IH[0];<br>McBessel(n,e+1,x,y,RB[1],IB[1],RH[1],IH[1]);<br>for i:-e+1 step 1.0 until ni-0,9999 do
       begin
        real c1,d1;Multc(x/u,-y/u,2.0<sup>%</sup>i,.0,c,d);
        c1: c;d1=d;
        MultC(c,d,RB[1],IB[1],c,d);if n#5then Sune(c, d, -RB[0], -IB[0], rh1, ih1);1\overline{f} n=5
          \frac{1}{2} SumC(c,d,RB[O],IB[O],rh1,ih1);
        1\overline{f} n=4
         then
           begin
            rnB-rh1:
            1h1-1h1end ;
        RB 0:=RB [1];
        18 [0]:= 18 [1];
        RB [1]=rh1;
        18[1]=ih1;
        1f n=3then
           begin
            MultC(c1,d1,RH[1],IH[1],c1,d1);
            SumC(c1, d1,-RH[0],-IH[0], rh2, ih2);<br>RH[0]s-RH[1]:
            IH [0]:= IH [1] :<br>RH [1]:=-rh2 ;<br>IH [1]:=-rh2 ;
   end n=3<br>end i<br>end ni>0
```

```
J. Ulman
```

```
else
       begin
         \overline{\mathbf{B}} = \mathbf{B} - \mathbf{B}:
         McBessel(n,e,x,y,RB[0],IB[0],RH[0],IH[0]);<br>Mc Bessel(n,e-1.0,x,y,RB[1],IB[1],RH[1],IH[1]);<br>for ii-e-1.0 step -1.0 <u>until</u> ni+0.9999 do
           begin
              real c1,d1;MultC(x/u.-y/u.2.0<sup>#</sup>i..0.c.d);
              c1c:
            d1 = d;
             MultC(c,d,RB[1], IB[1],c,d);
             if n=4
                then SumC(-RB[0],-IB[0],c,d,rh1,ih1);
              1\overline{f} n=4
               then SumC(RB[O], IB[O], c, d, rh1, ih1);
              1\overline{f} n=5
               then
                 begin
                   rhBs-rh1:
                    1h1x-1h1end:
             RB OF-RB [1] ;<br>IB [O]:-IB [1] ;
             RB[1]<sub>[=rh1</sub>;<br>IB[1]<sub>2=1h1</sub>;
             1f n=3then
                 begin
                   Dedin<br>
Huitc(c1, d1, RH[1], IH[1], c1, d1);<br>
SumC(c1, d1, -RH[0], - iH[0], rh2, ih2);<br>
RH[0];=RH[1];<br>
IH[0];=IH[1];<br>
RH[1];=rh2;<br>
IH[1];=ih2
\begin{array}{r}\n\text{end } n=3 \\
\text{end } n=3\n\end{array}if mi<OAabs(mi-entier(mi))<m-11
       then
         bagin
           \frac{1}{\frac{1}{\frac{1}{n}}}\frac{n}{\sqrt{4}}\frac{\text{begin}}{array}{c} 1.6661n \\ \hline 1.6662n \end{array}then
                      begin
                        rn1s=-rh1;
                        ihi i - ihi;
                        rh2-rh2:
                        ih2=-ih2;end
               end
  end<br>end AspBessel;
```
116

# Wykorzystanie rozwinięć asymptotycznych.

#### **LITERATURA**

- [1] Mc Lachlan N.W.: Funkcie Bessela dla inżynierów. WNT. Warszawa 1964.
- [2] Whittaker E.T., Watson G.N.: Kurs analizy współczesnej. WNT, Warszawa 1968.
- [3] Paszkowski S.: Algol 60. WNT, Warszawa 1968,

ИСПОЛЬЗОВАНИЕ АСИМПТОТИЧЕСКИХ РАЗЛОЖЕНИЙ ПРИ ВЫЧИСЛЕНИИ ВЕЛИЧИНЫ ФУНКЦИИ БЕССЕЛЯ I-ГО И II-ГО РОДА ДЛЯ КОМПЛЕКСНЫХ APIYMEHTOB  $o|Z| \ge 10$  M JI050M PAILY

### PespMe

В статье приводится способ вычисления на ВЦМ величин любых функции Бесселя для аргументов о | 2 | ≥10 и любом ряду с использованием разложений асимптотических функции Ганкеля.

THE PROCEDURE OF COMPUTING BESSEL'S FUNCTIONS

#### Summary

In this article we present the procedure for computing Bessel's functions for the argument of absolute value  $|z| \ge 10$  while employing an asymptotic expansion.

Przyjęto do druku w czerwcu 1978 r.